# <span id="page-0-17"></span><span id="page-0-16"></span><span id="page-0-14"></span><span id="page-0-12"></span><span id="page-0-11"></span><span id="page-0-10"></span><span id="page-0-4"></span>Parte II

# <span id="page-0-19"></span><span id="page-0-18"></span><span id="page-0-15"></span><span id="page-0-13"></span><span id="page-0-9"></span><span id="page-0-8"></span><span id="page-0-7"></span><span id="page-0-6"></span><span id="page-0-5"></span><span id="page-0-3"></span><span id="page-0-2"></span><span id="page-0-1"></span><span id="page-0-0"></span>Teoria das transformações lineares 1

# <span id="page-2-1"></span>Capítulo 4

# Transformações lineares

 $\mathrm{No}^1$  $\mathrm{No}^1$  Capítulo [4](#page-2-1) denotamos de  $E, F$  espaços vetoriais

$$
E = (E, +, \cdot, \mathbb{K}), \qquad F = (F, +, \cdot, \mathbb{K})
$$

ambos sobre o mesmo corpo  $\mathbb{K}$ . Na primeira leitura pense em  $\mathbb{K} = \mathbb{R}$ . As letras  $m, n$  denotam números naturais ou zero.

# 4.1 Exemplos e construção

Definição 4.1.1. Uma transformação linear (TL), também chamado de homomorfismo de espaços vetoriais ou operador linear, é uma aplicação

$$
A: E \to F, \quad v \mapsto A(v) =: Av
$$

a qual preserva as opera¸c˜oes em *E* e *F*, ou seja

(Linearidade) 
$$
\begin{cases} A(\alpha v) = \alpha Av \\ A(v + w) = Av + Aw \end{cases}
$$
 (4.1.1)

para todos os escalares  $\alpha \in \mathbb{K}$  e todos os vetores  $v, w \in E$ . Note-se que nos lados esquerdos aparecem as operações em E e nos lados direitos aquelas em F.

Como indicado acima vamos escrever no caso de aplicações lineares geralmente  $Av$  em vez de  $A(v)$ . Assim  $Av$  já sinaliza que  $A$  é linear. Note-se que

(Linearidade) 
$$
\Leftrightarrow A(\alpha u + \beta v) = \alpha Au + \beta Av, \forall \alpha, \beta \in \mathbb{K}, \forall u, v \in E.
$$

**Lema 4.1.2.** *Seja*  $A: E \to F$  *uma TL. Então* 

(i) 
$$
A\mathcal{O} = \mathcal{O}
$$
 (leva o vector nulo de E no vector nulo de F)  
(ii)  $A(-v) = -(Av)$  (leva inversos em inversos)

<span id="page-2-0"></span><sup>&</sup>lt;sup>1</sup>Cap. [4](#page-2-1) de MA327 2021-2, autor Joa Weber, atualizado: 25 de março de 2024

(iii) 
$$
A(u - v) = Au - Av
$$
  
(iv)  $A(\alpha_1 v_1 + \dots + \alpha_k v_k) = \alpha_1 Av_1 + \dots + \alpha_k Av_k$  (leva CLs em CLs)

*para todos os vetores*  $u, v, v_i \in E$  *e escalares*  $\alpha_i \in \mathbb{K}$ *.* 

*Demonstra¸c˜ao.*

(i) 
$$
A\mathcal{O} = A(\mathcal{O} + \mathcal{O})
$$
<sup>linear</sup>  $A\mathcal{O} + A\mathcal{O}$ , então  $A\mathcal{O} = \mathcal{O}$  segundo Lema 1.1.5 3b).  
\n(ii)  $A(-v) + Av \stackrel{\text{linear}}{=} A(-v+v) = A\mathcal{O} \stackrel{\text{(i)}}{=} \mathcal{O}$ .  
\n(iii)  $A(u-v) \stackrel{\text{linear}}{=} Au + A(-v) \stackrel{\text{(ii)}}{=} Au - Av$ .  
\n(iv) Indução sobre *k* baseado na linearidade.

<span id="page-3-0"></span>Exercício 4.1.3. Considere os elementos de  $\mathbb{R}^2$  dados por

 $u_1 = (2, -1), \quad u_2 = (1, 1), \quad u_3 = (-1, -4),$ 

e

$$
v_1 = (1,3),
$$
  $v_2 = (2,3),$   $v_3 = (5,6).$ 

Decida se existe ou não uma transformação linear  $A : \mathbb{R}^2 \to \mathbb{R}^2$  tal que

$$
Au_1 = v_1, \qquad Au_2 = v_2, \qquad Au_3 = v_3.
$$

**Solução.** Suponha que *A* é linear. Então escrevendo  $u_3$  como CL de  $u_1$  e  $u_2$ , ou seja  $u_3 = \alpha u_1 + \beta u_2$ , o elemento  $v_3 = Au_3$  deve ser CL de  $v_1 = Au_1$  e  $v_2 = Au_2$ com os mesmos coeficientes. Com efeito

$$
v_3 = Au_3 = A(\alpha u_1 + \beta u_2) \stackrel{\text{lin.}}{=} \alpha Au_1 + \beta Au_2 = \alpha v_1 + \beta v_2.
$$

Então vamos checar se é verdadeiro isso: Determinamos  $\alpha \in \beta$  primeiro

$$
\begin{bmatrix} -1 \\ -4 \end{bmatrix} = u_3 = \alpha u_1 + \beta u_2 = \begin{bmatrix} 2\alpha \\ -\alpha \end{bmatrix} + \begin{bmatrix} \beta \\ \beta \end{bmatrix} = \begin{bmatrix} 2\alpha + \beta \\ -\alpha + \beta \end{bmatrix}.
$$

Comparando os primeiros membros obtemos  $\beta = -1 - 2\alpha$ . Use isso na comparação dos segundos membros para obter  $\alpha = \beta + 4 = -1 - 2\alpha + 4 = 3 - 2\alpha$ . Assim  $\alpha = 1$  e  $\beta = -3$ . Basta calcular

$$
\alpha v_1 + \beta v_2 = \begin{bmatrix} 1 \\ 3 \end{bmatrix} - 3 \begin{bmatrix} 2 \\ 3 \end{bmatrix} = \begin{bmatrix} -5 \\ -6 \end{bmatrix} \neq \begin{bmatrix} 5 \\ 6 \end{bmatrix} = v_3.
$$

Então não existe uma tal transformação linear A.

**Exercício 4.1.4.** Mesma pergunta como no Exercício [4.1.3](#page-3-0) mas a) com  $v_3$  =  $(-5, -6)$  e b) com  $v_3 = (5, -6)$ .

Exemplo 4.1.5 (Derivação e convolução).

(**Derivação**) Seja  $k \in \mathbb{N}$  ou  $k = \infty$ , então é linear o operador derivada

$$
D: C^k(\mathbb{R}, \mathbb{R}) \to C^k(\mathbb{R}, \mathbb{R}), \quad f \mapsto f' := \frac{d}{dx}f.
$$

### *4.1. EXEMPLOS E CONSTRUÇÃO* 45

(Convolução) Dada uma função contínua  $k: [a, b] \times [a, b] \rightarrow \mathbb{R}$ , Seja  $k \in \mathbb{N}$  ou  $k = \infty$ , então é linear o operador definido por

$$
K\colon C^0([a,b],\mathbb{R})\to C^0([a,b],\mathbb{R}), \quad f\mapsto \int_a^b k(\cdot,y)f(y)\,dy.
$$

No caso particular  $k(x, y) = g(x - y)$  onde  $g: [a, b] \to \mathbb{R}$  é uma dada função contínua o operador $K_g$  definido por

$$
(K_g f)(x) := \int_a^b g(x - y) f(y) \, dy
$$

 $\acute{\textbf{e}}$  chamado de **convolução** das funções  $f \cdot g$ , notação  $f * g := K_g f$ .

## $4.1.1$  O espaço vetorial das transformações lineares

**Definição 4.1.6** (O espaço vetorial  $\mathcal{L}(E,F)$ ). O conjunto

 $\mathcal{L}(E, F) := \{ A \mid A : E \to F \text{ transformação linear} \}$ 

de todas as transformações lineares entre  $E$  e  $F$  seja munido das operações

+: 
$$
\mathcal{L}(E, F) \times \mathcal{L}(E, F) \to \mathcal{L}(E, F)
$$
  
\n $(A, B) \mapsto A + B$   
\n $(\alpha, A) \mapsto \alpha A$ 

definidas assim  $(A + B)v := Av + Bv$  e  $(\alpha A)v := \alpha (Av)$ .

Note que  $A + B$ ,  $\alpha A : E \to F$  realmente são lineares. Por exemplo, vale

$$
(\alpha A)(v+w) \stackrel{\text{def.}}{=} \alpha(A(v+w)) \stackrel{\text{lin.}}{=} \alpha(Av+Aw) \stackrel{\text{distr.}}{=} \alpha(Av) + \alpha(Aw)
$$

e o lado direito é  $(\alpha A)v + (\alpha A)w$  pela definição de  $\alpha A$ .

**Lema 4.1.7.** *O conjunto*  $\mathcal{L}(E, F)$  *das transformações lineares de E para F munido das opera¸c˜oes '* +*'e' ·' forma um espa¸co vetorial*

$$
\mathcal{L}(E, F) = (\mathcal{L}(E, F), +, \cdot, \mathbb{K})
$$

*sobre o corpo* K*. O vetor nulo de*  $\mathcal{L}(E, F)$  *é a TL nula*  $\mathcal{O}: E \to F$ ,  $v \mapsto \mathcal{O}.^2$  $v \mapsto \mathcal{O}.^2$ 

 $Demonstração$ . Deixamos ao leitor verificar os axiomas na Definição [1.1.19.](#page-0-1)  $\Box$ 

**Definição 4.1.8** (Operadores lineares em  $E$ ). No caso  $F = E$  os elementos de  $\mathcal{L}(E) := \mathcal{L}(E, E)$  são chamados de **operadores lineares em**  $E$  e o operador

$$
I = I_E : E \to E, \quad v \mapsto v \tag{4.1.2}
$$

´e chamado de operador identidade em *E*.

<span id="page-4-0"></span><sup>&</sup>lt;sup>2</sup> o primeiro  $\mathcal{O}$  é  $\mathcal{O}_{\mathcal{L}(E,F)}$  e o outro  $\mathcal{O}_F$ ; para legibilidade não escrevemos demais subscritos

### 4.1.2 Isomorfismos

Isomorfismo e inversa serão tratados com mais detalhes na Seção [6.4.](#page-0-2)

Definição 4.1.9 (Isomorfismo). Um isomorfismo entre espaços vetoriais E e  $F \text{\'e uma transformação linear (homomorfismo) } T : E \to F$  tal que a aplicação

$$
T: E \to F \text{ é bijetiva } \Leftrightarrow \begin{cases} \text{injectiva} & : \Leftrightarrow \quad Tu = Tv \Rightarrow u = v \\ \text{e} & \text{sobrejetiva } \Rightarrow \forall v \in F \ \exists u \in E: \ Tu = v \end{cases}
$$

Se existe um isomorfismo entre  $E$  e  $F$  dizemos " $E$  e  $F$  são **isomorfos**" e escrevemos  $E \simeq F$ , ou ainda  $E \stackrel{T}{\simeq} F$  para destacar quem é o isomorfismo.

**Definição 4.1.10** (Inversa). Uma transformação linear  $A: E \to F$  é chamado de **invertível** caso existe uma transformação linear  $B: F \to E$  tal que valem as duas condições  $AB = I_F$  e  $BA = I_E$ . Neste caso *B* é único e chamado **a** inversa de *A*, símbolo  $A^{-1} := B$ .

**Comentário 4.1.11.** Dado um isomorfismo  $T : E \to F$ , definimos a aplicação

$$
S: F \to E, \quad f \mapsto v
$$

onde  $v \in E$  é o único vetor tal que  $Tv = f$ ; encontraremos em [\(6.4.1\)](#page-0-3). Pode checar que *S* ´e linear e bijetiva, ou seja um isomorfismo, e que *S* ´e a inversa de *T*.

A composição *BA* de dois isomorfismos é um isomorfismo e sua inversa é a composição das inversas - mas na ordem oposta

$$
(BA)^{-1} = A^{-1}B^{-1}.
$$
\n(4.1.3)

## 4.1.3 Construção de transformações lineares

Uma base **ordenada** é uma base  $\mathcal{B} = \{\xi_1, \ldots, \xi_n\}$  cujos elementos são enumerados, alternativamente escreve-se na forma de uma lista ordenada  $(\xi_1, \ldots, \xi_n)$ .

<span id="page-5-0"></span>**Proposição 4.1.12.** *A fim de definir um homomorfismo*  $A \in \mathcal{L}(E, F)$  *basta escolher as imagens de uma base (ordenada)*  $\mathcal{B} = \{\xi_1, \ldots, \xi_n\}$  *de E*:

EXISTÊNCIA. Escolha uma lista  $f := (f_1, \ldots, f_n)$  de  $n := \dim E$  elementos  $f_j$ *do contra-dom´ınio F, repeti¸c˜oes n˜ao exclu´ıdas, e defina*

$$
A_f \xi_j := f_j, \qquad j = 1, \dots, n. \tag{\ast_f}
$$

*Então extende*  $A_f$  *ao E inteiro usando (Linearidade): Dado*  $u \in E$ *, exprime u em respeito à base B na forma*  $u = \sum_{j=1}^{n} \alpha_j \xi_j$  onde os escalares  $\alpha_j$  são únicas *– s˜ao as chamadas coordenadas do vetor u, veja [\(3.1.1\)](#page-0-4). Defina*

<span id="page-5-1"></span>
$$
A_{f}u := \sum_{j=1}^{n} \alpha_{j} f_{j} \stackrel{(*_{f})}{=} \sum_{j=1}^{n} \alpha_{j} A_{f} \xi_{j}.
$$
 (4.1.4)

UNICIDADE. *Se*  $B \in \mathcal{L}(E, F)$  *satisfaz*  $(*_f)$ *, levando os*  $\xi_j$  *nos*  $f_j$ *, então*  $B = A_f$ *.* 

*Demonstração.* Deixamos ao leitor a tarefa simples de checar que  $A_f$  definido acima é linear, ou seja  $A_f \in \mathcal{L}(E,F)$ , e é unicamente determinado por  $(*_f)$ .  $\Box$ 

Note-se que  $A_f$  não só depende da escolha dos elementos  $f_j$  de  $F$ , mas também da escolha da base  $\beta$  de  $E$ . Por isso às vezes escrevemos

$$
A_f^{\mathcal{B}} = A_f.
$$

**Exercício 4.1.13.** Mostre: os membros da lista  $f = (f_1, \ldots, f_n) \in F^{\times n}$ 

- a) são vetores LI  $\Leftrightarrow A_f \in \text{injectivo}$ ;
- b) geram o espaço vetorial  $F \Leftrightarrow A_f$  é sobrejetivo;
- c) formam uma base de  $F \Leftrightarrow A_f \in \text{um isomorfismo (e dim } E = \dim F)$ .

**Teorema 4.1.14.** *Seja* dim *F finita e*  $\mathcal{B} = \{\xi_1, \ldots, \xi_n\}$  *uma base de E, então* 

$$
\Psi = \Psi_{\mathcal{B}} : F^{\times n} \to \mathcal{L}(E, F) \nf \mapsto A_f
$$
\n(4.1.5)

 $\acute{\epsilon}$  *um isomorfismo. Lembre-se de*  $(*_f)$  *que*  $A_f$   $\acute{\epsilon}$  determinado por  $A_f \xi_j := f_j$ .

*Demonstração.* Segundo Proposição [4.1.12](#page-5-0) é suficiente avaliar TLs numa base. LINEAR. Segue de  $A_{\alpha f+\beta g}\xi_j := (\alpha f + \beta g)_j = \alpha f_j + \beta g_j =: \alpha A_f \xi_j + \beta A_g \xi_j$ . INJETIVO. Suponha $A_f = A_g$ . Então  $f_j =: A_f \xi_j = A_g \xi_j := g_j$ para todos os *j*. SOBREJETIVO. Dado  $B \in \mathcal{L}(E, F)$ , defina  $f_j := B\xi_j$ ,  $\forall j$ . Assim  $A_f = B$ .  $\Box$ 

Lembre-se do Exercício [3.0.15](#page-0-5) que dim  $F^{\times n} = n \dim F$ . Vamos ver no futuro, em Corolário [6.4.9,](#page-0-6) que isomorfismos preservam dimensões – o que implica

Corolário 4.1.15. dim  $\mathcal{L}(E,F) = \dim F^{\times n} = \dim E \cdot \dim F$ .

**Exercício 4.1.16.** Mostre que dim  $\mathcal{L}(\mathbb{R}^n, \mathbb{R}^m) = \dim M(m \times n)$ . Dado um corpo K, então vale analogamente que dim  $\mathcal{L}(\mathbb{K}^n, \mathbb{K}^m) = \dim M(m \times n; \mathbb{K}).$ 

Comentário 4.1.17 (Extensão de TLs). Suponha que em vez de uma base de *E* só temos um subconjunto LI  $\mathcal{U} \subset E$  de *k* elementos  $\mathcal{U} = {\xi_1, \ldots, \xi_k}$ , em particular  $k = |\mathcal{U}| \le \dim E =: n$ . Note-se que  $\mathcal{U}$  é uma base do subespaço  $\langle \mathcal{U} \rangle$ gerado por *U*. Seja  $f = (f_1, \ldots, f_k) \in F^{\times k}$  uma lista com  $k := \dim \langle U \rangle = |U|$ membros. Proposição [4.1.12](#page-5-0) diz que isso determina unicamente uma TL injetiva

$$
A_f^{\mathcal{U}}: E \supset \langle \mathcal{U} \rangle \to F, \quad A_f^{\mathcal{U}} \xi_j := f_j \qquad (j = 1, \dots, k).
$$

Então existe uma transformação linear

$$
A_{\tilde{f}}^{\tilde{\mathcal{U}}}:E\rightarrow F
$$

extendendo  $A_f^{\mathcal{U}}$ , ou seja  $A_{\tilde{f}}^{\mathcal{U}}$  restrito a  $\langle \mathcal{U} \rangle$  é  $A_f^{\mathcal{U}}$ . Para construir a extensão 1) estende-se o conjunto LI  $\mathcal U$  a uma base  $\mathcal B$  de  $E$  usando o Teorema [3.2.1](#page-0-7) (b) e 2) apensa-se à lista  $f$  mais  $n - k$  membros.

## 4.1.4 O espaço dual

**Definição 4.1.18** (O espaço dual  $E^*$ ). No caso  $F = \mathbb{K}$  o espaço  $E^* := \mathcal{L}(E, \mathbb{K})$  $\acute{\text{e}}$  chamado de **espaço dual** de *E*. Chama-se os elementos  $\phi \in E^*$  de funcionais K-lineares em  $E$  ou, no caso  $K = \mathbb{R}$ , funcionais lineares.

Definição 4.1.19 (A base dual  $\mathcal{B}^*$ ). Na dimensão finita uma base ordenada  $\mathcal{B} = \{\xi_1, \ldots, \xi_n\}$  de *E* induz uma base de  $E^*,^3$  $E^*,^3$  a chamada **base dual**  $\mathcal{B}^* :=$  $\{\phi_1, \ldots, \phi_n\}$ . Como transformação linear, cada um membro  $\phi_i : E \to \mathbb{K}$  é determinado pelos valores numa base (Proposição [4.1.12\)](#page-5-0) e a escolha seja essa

<span id="page-7-2"></span>
$$
\phi_i(\xi_j) := \delta_{ij} := \begin{cases} 1, & i = j \\ 0, & i \neq j \end{cases}
$$
 (4.1.6)

onde chama-se  $\delta_{ij}$  o **símbolo de Kronecker**. Equivalentemente

<span id="page-7-1"></span>
$$
\phi_i(\alpha_1\xi_1 + \dots + \alpha_n\xi_n) := \alpha_i \tag{4.1.7}
$$

para  $i = 1, \ldots, n$ . Note-se que dim  $E = n = \dim E^*$ .

**Lema 4.1.20.** *A base dual*  $\mathcal{B}^* = {\phi_1, ..., \phi_n}$  *é base de*  $E^*$  *e* dim  $E^* = \dim E$ *.* 

*Demonstra¸c˜ao.* Bem definida: Deixamos ao leitor verificar que os membros  $\phi_i: E \to \mathbb{R}$  definidos por [\(4.1.7\)](#page-7-1) são lineares. Gera: Dado  $\psi \in E^*$ , denotamos as imagens dos membros  $\xi_i$  da base  $\mathcal{B}$  de  $\beta_i := \psi \xi_i$ , então  $\beta_1 \phi_1 + \dots \beta_n \phi_n = \psi$ . Com efeito, escrevendo  $E \ni v = \alpha_1 \xi_1 + \dots, \alpha_n \xi_n$  como CL na base *B*, obtemos

$$
\psi(v) = \psi(\alpha_1 \xi_1 + \dots + \alpha_n \xi_n)
$$
  
=  $\alpha_1 \psi(\xi_1) + \dots + \alpha_n \psi(\xi_n)$   
=  $\alpha_1 \beta_1 + \dots + \alpha_n \beta_n$   
=  $\phi_1(v)\beta_1 + \dots + \phi_n(v)\beta_n$   
=  $(\beta_1 \phi_1 + \dots + \beta_n \phi_n)v$ .

LI: Suponha que  $\beta_1 \phi_1 + \cdots + \beta_n \phi_n = \mathcal{O}$ . Segundo [\(4.1.6\)](#page-7-2), avaliando no vetor  $\xi_1$  obtemos  $\beta_1 = 0$ , avaliando em  $\xi_2, \ldots, \xi_n$  obtemos  $\beta_2 = 0, \ldots, \beta_n = 0$ .  $\xi_1$  obtemos  $\beta_1 = 0$ , avaliando em  $\xi_2, \ldots, \xi_n$  obtemos  $\beta_2 = 0, \ldots, \beta_n = 0$ .

**Exercício 4.1.21.** A expressão geral de um funcional linear  $\phi : \mathbb{R}^3 \to \mathbb{R}$  é

$$
\phi(x, y, z) = ax + by + cz
$$

onde  $a, b, c$  são números reais determinando  $\phi$ . Dados os elementos

$$
u = (1, 2, 3),
$$
  $v = (-1, 2, 3),$   $w = (1, -2, 3),$ 

de  $\mathbb{R}^3$  determine *a, b, c* de tal modo que se tenha  $\phi u = 1$ ,  $\phi v = 0$  e  $\phi w = 0$ .<sup>[4](#page-7-3)</sup>

<span id="page-7-0"></span><sup>&</sup>lt;sup>3</sup> Errado na dimensão infinita. Porque? Relembre-se que CL's são somas *finitas*.

<span id="page-7-3"></span><sup>&</sup>lt;sup>4</sup> A resposta para seu controle:  $a = -\frac{1}{2}$ ,  $b = \frac{1}{4}$ ,  $c = 0$ .

**Exemplo 4.1.22** (Funcionais lineares  $\varphi, \psi \in E^*$ ). Seja  $E = C^0([a, b])$  o espaço vetorial real<sup>[5](#page-8-0)</sup> das funções contínuas  $f : [a, b] \to \mathbb{R}$  neste intervalo.

(Integração) A função  $\varphi : E \to \mathbb{R}$  definida por

$$
\varphi(f) := \int_a^b f(x) \, dx
$$

 $\acute{\text{e}}$  linear e assim  $\varphi \in E^*$ .

(Avaliação) Dado um ponto  $x_0 \in [a, b]$ , a função  $\psi : E \to \mathbb{R}$  definida por

$$
\psi(f) := f(x_0)
$$

 $\acute{\text{e}}$  linear e assim  $\psi \in E^*$ .

# 4.2 Matrizes

# Matrizes são transformações lineares

Para ver isso escolhemos uma matriz  $\mathbf{a} \in M(m \times n; \mathbb{K})$  e consideramos a aplicação

$$
\mathbf{a} \colon \mathbb{K}^n \to \mathbb{K}^m, \quad x \mapsto \mathbf{a}x
$$

a qual leva uma lista $x\in \mathbb{K}^m$  para a lista definida pelo produto matriz

$$
\mathbf{a}x = \begin{bmatrix} a_{11} & \cdots & a_{1n} \\ \vdots & \ddots & \vdots \\ a_{m1} & \cdots & a_{mn} \end{bmatrix} \begin{bmatrix} x_1 \\ \vdots \\ x_n \end{bmatrix} = \begin{bmatrix} a_{11}x_1 + \cdots + a_{1n}x_n \\ \vdots \\ a_{m1}x_1 + \cdots + a_{mn}x_n \end{bmatrix}.
$$

Lembrando a notação  $\mathbf{a}_{\bullet j}$  para colunas introduzido em  $(1.2.3)$ , continuamos

<span id="page-8-1"></span>
$$
= \underbrace{\begin{bmatrix} a_{11} \\ \vdots \\ a_{m1} \end{bmatrix}}_{\mathbf{a}_{\bullet 1}} x_1 + \dots + \underbrace{\begin{bmatrix} a_{1n} \\ \vdots \\ a_{mn} \end{bmatrix}}_{\mathbf{a}_{\bullet n}} x_n =: (\mathbf{a}_{\bullet 1}, \dots, \mathbf{a}_{\bullet n}) \begin{bmatrix} x_1 \\ \vdots \\ x_n \end{bmatrix} . \tag{4.2.1}
$$

No último passo definimos uma nova notação a qual vai ser bem útil. O símbolo que usamos quer lembrar o produto matriz, para não precisamos memorizar mais uma fórmula. Na nova notação é facil ver que  $\mathbf{a}(\alpha x + \beta y) = \alpha \mathbf{a}x + \beta \mathbf{a}y$ mostrando que  $\mathbf{a} \colon \mathbb{K}^n \to \mathbb{K}^m$  é linear, então  $\mathbf{a} \in \mathcal{L}(\mathbb{K}^n, \mathbb{K}^m)$ .

<span id="page-8-0"></span> $^5$ 'real' indica que o corpo são os números reais  $\mathbb R$ 

Comentário 4.2.1 (Espaço-coluna e -linha). A imagem de uma matriz

Im(**a**) := {**a**x | x ∈ 
$$
\mathbb{K}^n
$$
} = Esp-col(**a**)  $\subset \mathbb{K}^m$ , **a**  $\in$  M( $m \times n; \mathbb{K}$ ) (4.2.2)

 $\acute{e}$  igual ao espaço-coluna como [\(4.2.1\)](#page-8-1) mostra. Como Esp-col(a) e Esp-lin(a) são fechados sob adição e multiplicação, são subespaços de K<sup>m</sup> e K<sup>n</sup>. As dimensões

$$
pc(\mathbf{a}) := \dim \text{Esp-col}(\mathbf{a}) = \dim \text{Im}(\mathbf{a}), \qquad pl(\mathbf{a}) := \dim \text{Esp-lin}(\mathbf{a}), \quad (4.2.3)
$$

são chamadas de **posto-coluna** e **posto-linha** da matriz **a**.

**Teorema 4.2.2** (Postos linha e coluna são iguais).  $pl(a) = pc(a) = dim Im(a)$ 

*Demonstração.* Seja a uma matriz  $m \times n$ . ' $\leq$ ' Seja  $p := \text{pc}(a)$  a dimensão do espaço coluna e  $\mathcal{X} = \{\xi_1, \ldots, \xi_p\}$  uma base ordenada dele. Usamos a notação

$$
\xi_\ell = \begin{bmatrix} b_{1\ell} \\ \vdots \\ b_{m\ell} \end{bmatrix}
$$

Assim cada uma coluna $\mathbf{a}_{\bullet j}$ é CL em $\mathcal X$  com coeficientes únicos  $c_{ij}\in\mathbb K,$ ou seja

$$
\begin{bmatrix} a_{1j} \\ \vdots \\ a_{mj} \end{bmatrix} =: \mathbf{a}_{\bullet j} = \xi_1 c_{1j} + \dots + \xi_p c_{pj} = \sum_{\ell=1}^p \xi_\ell c_{\ell j} = \begin{bmatrix} \sum_{\ell=1}^p b_{1\ell} c_{\ell j} \\ \vdots \\ \sum_{\ell=1}^p b_{m\ell} c_{\ell j} \end{bmatrix}
$$

Isso mostra que a *ij*-ésima entrada da matriz **a** é dada por

$$
a_{ij} = \sum_{\ell=1}^p b_{i\ell} c_{\ell j}
$$

Usamos esta fórmula para ver que a *i*-ésima linha

$$
\mathbf{a}_{i\bullet} = [a_{i1} \quad \dots \quad a_{in}] = \left[ \sum_{\ell=1}^p b_{i\ell} c_{\ell 1} \quad \dots \quad \sum_{\ell=1}^p b_{i\ell} c_{\ell n} \right]
$$

$$
= \sum_{\ell=1}^p b_{i\ell} \underbrace{\left[ c_{\ell 1} \quad \dots \quad c_{\ell n} \right]}_{=: \eta_{\ell} \in \text{Esp-lin}(\mathbf{a})}
$$

é CL das listas  $\eta_1, \ldots, \eta_p$  de *n* escalares cada uma. Assim Esp-lin(a) é contido no subespaco *Y* gerado pelo conjunto  $\mathcal{Y} := \{\eta_k \mid k = 1, \ldots, p\}$ . Note que  $\mathcal{Y}$ contém no máximo  $p$  elementos ( $p$  no caso de dobros). Assim

$$
\text{pl}(\mathbf{a}) := \dim \text{Esp-lin}(\mathbf{a}) \le \dim Y \le |\mathcal{Y}| \le p =: \text{pc}(\mathbf{a})
$$

A primeira desigualdade segue de Teorema [3.2.1](#page-0-7) (c) e a segunda de Lema [3.1.20.](#page-0-9) ' $\geq$ ' Usando ' $\leq$ ' para a transposta obtemos pc(**a**) = pl(**a**<sup>*t*</sup>)  $\leq$  pc(**a**<sup>*t*</sup>) = pl(**a**).

#### *4.2. MATRIZES* 51

Acima temos verificado que cada uma matriz  $m \times n$  é uma transformação linear  $\mathbb{K}^n \to \mathbb{K}^m$ . E vice versa?

Escreve as colunas de uma matriz **a** como lista, ou seja  $f_{\mathbf{a}} = (\mathbf{a}_{\bullet 1}, \ldots, \mathbf{a}_{\bullet n}).$ Agora considere o operador linear  $A_{f_a}^{\varepsilon^n}$  definido em [\(4.1.4\)](#page-5-1) e defina a aplicação

<span id="page-10-3"></span>
$$
\mathcal{M}(m \times n; \mathbb{K}) \to \mathcal{L}(\mathbb{K}^n, \mathbb{K}^m), \quad \mathbf{a} \mapsto A_{f_\mathbf{a}}^{\mathcal{E}^n}
$$
(4.2.4)

onde  $\mathcal{E}^n = \{e_1, \ldots, e_n\}$  é a base canónica de  $\mathbb{K}^n$ . Note que  $A_{f_a}^{\mathcal{E}^n} = \mathbf{a}$ , com efeito

$$
A_{f_{\mathbf{a}}}^{\mathcal{E}^n} e_i \stackrel{(*_{f_{\mathbf{a}}})}{=} \mathbf{a}_{\bullet i} = \mathbf{a} e_i, \qquad i = 1, \dots, n
$$

e então lembre-se de UNICIDADE em Proposição [4.1.12.](#page-5-0)

Como a aplicação  $\mathbf{a} \mapsto \mathbf{a}$  é obviamente linear e injetivo, só falta sobrejetivo para ser um isomorfismo. Dado  $A \in \mathcal{L}(\mathbb{K}^n, \mathbb{K}^m)$ , coloque as listas  $Ae_1, \ldots, Ae_n \in$  $\mathbb{K}^m$  como colunas de uma matriz, notação [*A*].<sup>[6](#page-10-0)</sup> O leitor pode verificar que esta matriz [*A*] é levado ao operador *A*, em símbolos  $A_{f_{[A]}}^{\varepsilon^n} = A$ . Isso prova sobrejetividade.[7](#page-10-1) Deixa nos formalizar esta ideia no seguinte.

### Transformações lineares representadas como matrizes

Como temos visto acima uma transformação linear  $A: \mathbb{K}^n \to \mathbb{K}^m$  corresponde naturalmente, utilizando as bases canônicas $8$ 

$$
\mathcal{E}^n = \{e_1, \ldots, e_n\}, \qquad \mathcal{E}^m = \{E_1, \ldots, E_m\},
$$

a uma matriz  $[A] \in M(m \times n; \mathbb{K})$ . Com efeito, seja  $[Ae_i]_{\mathcal{E}^m} \in M(m \times 1; \mathbb{K})$  o vetor coordenada do elemento  $Ae_i \in \mathbb{K}^m$ , veja [\(3.1.2\)](#page-0-10). Usando estes vetores coordenadas como colunas de uma matriz obtém-se

$$
[A] = [A]_{\mathcal{E}^n, \mathcal{E}^m} := [[Ae_1]_{\mathcal{E}^m} \dots [Ae_n]_{\mathcal{E}^m}] \in M(m \times n; \mathbb{K})
$$

chamado de matriz da transformação linear  $A: \mathbb{K}^n \to \mathbb{K}^m$  em respeito às bases canônicas.

O caso geral de associar uma matriz **a** a uma transformação linear  $A: E \to F$ entre espaços vetoriais munidos de bases ordenadas  $\mathcal{U} = {\xi_1, \dots, \xi_n}$  e  $\mathcal{V} =$  $\{\eta_1, \ldots, \eta_m\}$  vai ser investigado em grande detalhe na Seção [5.](#page-0-11) Sim, as colunas de esta matriz serão os vetores coordenadas  $(3.1.2)$ , com efeito vamos definir

$$
\mathbf{a} = [A]_{\mathcal{U},\mathcal{V}} := [[A\xi_1]_{\mathcal{V}} \dots [A\xi_n]_{\mathcal{V}}] \quad \in \mathcal{M}(m \times n; \mathbb{K}).
$$

<span id="page-10-4"></span>Proposição 4.2.3. *A aplicação entre espaços vetoriais definido por* 

$$
[\cdot] = [\cdot]_{\mathcal{E}^n, \mathcal{E}^m} : \mathcal{L}(\mathbb{K}^n, \mathbb{K}^m) \to M(m \times n; \mathbb{K})
$$
  

$$
A \mapsto [[Ae_1]_{\mathcal{E}^m} \dots [Ae_n]_{\mathcal{E}^m}]
$$
(4.2.5)

 $é um isomorfismo entre espacos vetoriais.$ 

<span id="page-10-1"></span><span id="page-10-0"></span><sup>&</sup>lt;sup>6</sup> Verifique que os membros da lista  $Ae_i$  são as entradas do vetor coordenada  $[Ae_i]_{\mathcal{E}^m}$ .

<sup>&</sup>lt;sup>7</sup> Alternativamente, vamos ver em mais em frente que, como as dimensões são iguais e finito, injetividade de uma TL é equivalente a sobrejetividade (Corolário [6.5.2\)](#page-0-12)

<span id="page-10-2"></span><sup>&</sup>lt;sup>8</sup> Para evitar confusão usamos letras maiúsculas para os elementos de  $\mathcal{E}^m = \{E_1, \ldots, E_m\}.$ 

*Demonstração.* Checar linearidade é rotina. *Injetivo*. Se as matrizes  $[A] = [B]$ são iguais, os vetores coordenadas  $[Ae_i]_{\mathcal{E}^m} = [Be_i]_{\mathcal{E}^m}$  são iguais, e assim as imagens  $Ae_i = Be_i$  dos elementos da base são iguais. Assim  $A = B$  segundo unicidade em Proposição [4.1.12.](#page-5-0) Sobrejetivo. Dado uma matriz a, então a matriz do operador  $A_{f_a}^{\tilde{E}^n}$ , veja [\(4.2.4\)](#page-10-3), é a.  $\Box$ 

**Exercício 4.2.4.** Mostre que as entradas  $a_{ij}$  da matriz  $\mathbf{a} := [A]$  satisfazem

$$
Ae_i = E_1a_{1i} + \cdots + E_ma_{mi} =: \mathcal{E}^m \mathbf{a}_{\bullet i}
$$

para cada um elemento  $e_i$  da base  $\mathcal{E}^n$  e onde  $\mathcal{E}^m = \{E_1, \ldots, E_m\}$ .

**Exemplo 4.2.5.** Seja  $A \in \mathcal{L}(\mathbb{R}^2, \mathbb{R}^3)$  determinado por

$$
A(1, 1) = (1, 2, 3)
$$
 e  $A(-1, 1) = (1, 1, 1).$ 

Pede-se a matriz **a** de *A* relativamente às bases canônicas.

**Uma solução.** Denotamos de  $\mathcal{E}^2 = \{e_1, e_2\}$  e  $\mathcal{E}^3 = \{E_1, E_2, E_3\}$  as bases canônicas. Precisamos escrever  $Ae_1$  e  $Ae_2$  como CL's dos vetores  $E_1, E_2, E_3$  e colocar os coeficientes como colunas da matriz desejada. Sabemos que

$$
A(1, 1) = (1, 2, 3) = (1, 0, 0) + (0, 2, 0) + (0, 0, 3) = E1 + 2E2 + 3E3
$$
  

$$
A(1, 1) = A((1, 0) + (0, 1)) = A(e1 + e2) = Ae1 + Ae2
$$

e

$$
A(-1, 1) = (1, 1, 1) = (1, 0, 0) + (0, 1, 0) + (0, 0, 1) = E_1 + E_2 + E_3
$$
  

$$
A(-1, 1) = A((-1, 0) + (0, 1)) = A(-e_1 + e_2) = -Ae_1 + Ae_2.
$$

Assim temos 2 equações lineares inomogeneas para as 2 incógnitas  $x := Ae_1$  e  $y := Ae_2$ , com efeito

$$
\begin{cases}\nx + y = E_1 + 2E_2 + 3E_3 \\
-x + y = E_1 + E_2 + E_3\n\end{cases}.
$$

Aplicamos escalonamento, adicionando a primeira equação para a segunda ob $t_{\text{emos}} 2y = 2E_1 + 3E_2 + 4E_3$  e assim a CL

$$
y = E_1 + \frac{3}{2}E_2 + 2E_3
$$

cujas coeficientes formam a segunda (*y* := *Ae*2) coluna da matriz a := [*A*]. Use na primeira equação para receber os coeficientes da primeira coluna, ou seja

$$
x = -y + (E_1 + 2E_2 + 4E_3) = 0E_1 + \frac{1}{2}E_2 + 1E_3.
$$

Então a matriz é a seguinte

$$
\mathbf{a} = [A] = \begin{bmatrix} 0 & 1 \\ \frac{1}{2} & \frac{3}{2} \\ 1 & 2 \end{bmatrix}.
$$

Com certeza, vai ter outros caminhos como resolver. Acima vemos um.

**Exercício 4.2.6.** Tem-se uma transformação linear  $A : \mathbb{R}^2 \to \mathbb{R}^4$  tal que

$$
A(1,2) = (1,1,1,-1)
$$
 e  $A(3,4) = (1,1,1,1)$ .

Pede-se a matriz **a** de *A* relativamente às bases canônicas.

Exercício 4.2.7 (Vetores linha e coluna). a) Mostre que a matriz de um funcional linear  $\varphi \in (\mathbb{R}^n)^* := \mathcal{L}(\mathbb{R}^n, \mathbb{R})$  é uma linha (matriz  $1 \times n$ ) da forma

$$
[\varphi]=\begin{bmatrix} \varphi e_1 & \dots & \varphi e_n \end{bmatrix}.
$$

b) Mostre que a matriz de uma reta no  $\mathbb{R}^n$  passando a origem, ou seja  $R \in$  $\mathcal{L}(\mathbb{R}, \mathbb{R}^n)$ , é uma coluna (matriz  $n \times 1$ ) da forma

$$
[R] = \begin{bmatrix} R_1 \\ \vdots \\ R_n \end{bmatrix}
$$

onde de  $R_1, \ldots, R_n$  denotamos os *n* membros da lista  $Re_1 \in \mathbb{R}^n$  onde  $e_1 = (1)$ .

Lema 4.2.8 (Na dimensão 1 operadores correspondem a escalares). Seja  $\dim E = 1$  *e*  $A \in \mathcal{L}(E)$ *, então existe um único escalar*  $\alpha \in \mathbb{K}$  *tal que o operador corresponde a multiplicação com*  $\alpha$ *, em símbolos*  $A = \alpha I_E$ *.* 

*Demonstração.* Pegue um elemento não-nulo  $\xi \in E$ . Então  $\mathcal{B} := {\xi}$  é uma base de *E*: Com efeito é LI como  $\xi \neq \mathcal{O}$ , segundo Comentário [1.3.4](#page-0-13) (ii), mas LI  $\acute{e}$  equivalente a gera segundo Corolário [3.1.18.](#page-0-14) Como  $\beta$   $\acute{e}$  base com um elemento só, todo elemento de *E* é uma CL em  $\{\xi\}$ , assim um múltiplo escalar de  $\xi$  com coeficiente único. Então  $E \ni A \xi = \alpha \xi$  para um único  $\alpha \in \mathbb{K}$ .

Analogamente todo  $w \in E$  é da forma  $w = \lambda \xi$  para um único  $\lambda \in \mathbb{K}$ . Segue que

$$
Aw = A(\lambda \xi) = \lambda A \xi = \lambda(\alpha \xi) = (\lambda \alpha) \xi = (\alpha \lambda) \xi = \alpha(\lambda \xi) = \alpha w = \alpha I_E w
$$

onde usamos vários axiomas do espaço vetorial. Isso prova que  $A = \alpha I_E$ .  $\Box$ 

# 4.3 Dimensão dois  $-$  o plano

No plano  $\Pi$  queremos estudar três tipos elementares de transformações lineares, nomeadamente

- rotação  $R_{\theta}$  por um ângulo  $\theta$  em torno de um centro  $O$  no plano;
- projeção ortogonal  $P_L$  sobre uma reta  $L$  no plano;
- $\bullet$ reflexão  $S_L$ em torno de uma reta $L$ no plano.

Mas o plano  $\Pi$  é composto de pontos... Como pode-se dar  $\Pi$  a estrutura de um espaço vetorial sobre o corpo dos números reais R? Como pode-se adicionar pontos ou multiplicar por números? Não da.

<span id="page-13-0"></span>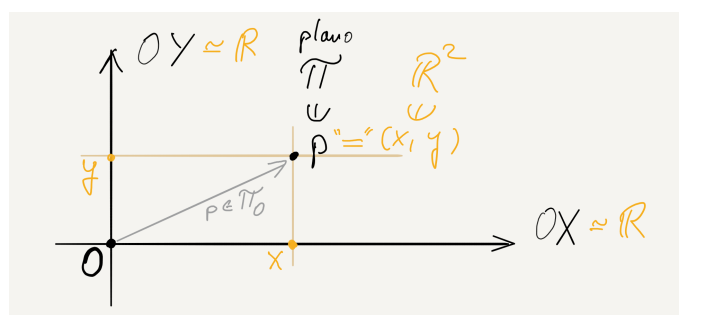

Figura 4.1: Sistema ortogonal de coordenadas OXY no plano  $\Pi$ 

Mas pode-se adicionar flechas *v* no plano se consideramos iguais todas as flechas do mesmo comprimento e dire¸c˜ao, veja Exemplo [0.0.1.](#page-0-15) Mais detalhado duas flechas s˜ao consideradas iguais se formam os lados opostos de um paralelogramo no qual os outros dois lados conectam, respectivamente, os dois pontos iniciais e os dois pontos terminais. Multiplicação de uma flecha *v* com um número real  $\alpha$  muda o comprimento pelo fator  $\alpha$ , trocando a direção caso  $\alpha < 0$  é negativo. Adicionamos duas flechas pondo no ponto termino da primeira flecha o ponto inicial da segunda, veja Figura [1](#page-0-16) na introdução do manuscrito.

**Definição 4.3.1** (O espaço vetorial  $\Pi_{\mathcal{O}}$  das flechas no plano de ponto início  $O$ ). Para eliminar a complicação que, dado uma flecha *v*, todo ponto  $p \in \Pi$  nos da uma flecha equivalente (escolhendo *p* como ponto início), vamos fixar um ponto do plano, notação  $O \in \Pi$ . Neste caso todo ponto  $p \in \Pi$  representa uma flecha só: por definição a flecha correndo de *O* a *p*. Vice versa, cada uma flecha em  $\Pi$ ´e equivalente a uma iniciando no ponto *O*. Seja

$$
\Pi_O:=(\Pi,O)
$$

o conjunto das flechas no plano ⇧ com ponto in´ıcio *O*. Identificamos tal flecha com seu ponto termino  $p \in \Pi$ . Escrevendo  $p \in \Pi$  significa que  $p$  é um ponto do plano, escrevendo  $p \in \Pi_O$  significa que  $p \in \mathfrak{a}$  flecha correndo de *O* a *p*. Para  $\Pi_O$ pode-se verificar os axiomas de um espaço vetorial real sob multiplicação escalar ↵*p* definida como mudando o comprimento da flecha com ponto termino *p* pelo fator  $\alpha \in \mathbb{R}$  e adição  $p + q$  definida pelo paralelogramo gerado, veja Figura [4.3.](#page-15-0)

**Comentário 4.3.2.** Note-se que são em bijeção o conjunto  $\Pi_{\mathcal{O}}$  das flechas no plano  $\Pi$  iniciando no ponto  $O$  e o conjunto  $F$  no Exemplo [0.0.1](#page-0-15) cujos elementos são flechas *v* no plano junto com todas flechas equivalentes a *v*. Adição e multiplicação escalar coincidem. Assim os espaços vetoriais  $F \in \Pi_O$  são isomorfos.

Comentário 4.3.3 (Sistema de coordenadas Cartesianas OXY). Escolhendo no plano  $\Pi$  dois eixos  $OX \in OY$  ortogonal um ao outro, notação  $OXY$ , recebemos uma bijeção linear

$$
\Pi_O \to \mathbb{R}^2, \quad p \mapsto (x, y)
$$

como definida em  $(0.0.1)$  e ilustrada na Figura [4.1.](#page-13-0) Tal escolha  $OXY$  é chamado de sistema de coordenadas Cartesianas ou ortogonais.

# 4.3.1 Rotações

Seja  $\Pi_{\mathcal{O}}$  o plano  $\Pi$  junto com um ponto  $O \in \Pi$  fixado. Suponha que podemos medir distância no plano, assim ângulos – através de comprimento de arco – entre semi-retas do mesmo ponto inicial. Para os elementos  $p \in \Pi_O$  (pontos do plano interpretado simultaneamente como flecha de *O* ao ponto), denotamos de

- $C_p$  o círculo com centro  $O$  e passando  $p$ , veja Figura [4.2;](#page-14-0)
- $\ell_p$  a semi-reta iniciando em *O* e passando *p* (se *p* = *O* seja  $\ell_O := \{O\}$ );
- <span id="page-14-0"></span>•  $\ell_p(\theta)$  a semi-reta obtida pela rotação de  $\ell_p$  em torno *O* pelo ângulo  $\theta$  no sentido contra-horário.

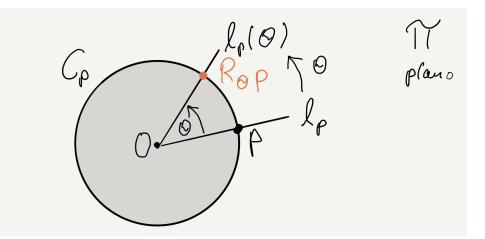

Figura 4.2: Rotação  $R_{\theta}$  no plano  $\Pi$  em torno do ponto  $O$  por um ângulo  $\theta$ 

<span id="page-14-1"></span>Definição 4.3.4 (Rotação). A aplicação definida por

$$
R_{\theta} : \Pi_{O} \to \Pi_{O}, \quad p \mapsto \ell_{p}(\theta) \cap C_{p}
$$

 $\acute{\text{e}}$  chamado de **rotação** no plano  $\Pi$  em torno de *O* por o ângulo  $\theta$ .

Comentário 4.3.5 (Preservação de comprimento e ângulos). Como o resultado da rota¸c˜ao ´e localizado no mesmo c´ırculo a distˆancia de *O* fica constante. O ângulo  $\varphi$  entre duas flechas  $p, q \in \Pi_O$  fica constante se aplicamos a rotação  $R_{\theta}$ pelo *mesmo* ângulo  $\theta$  em ambas flechas, veja Figura [4.3.](#page-15-0)

**Lema 4.3.6.** *Dado um ângulo*  $\theta$ , *a rotação*  $R_{\theta}$  :  $\Pi_{\theta} \to \Pi_{\theta}$  *é linear.* 

 $Demonstração.$  Lembre que os elementos  $p \in \Pi_Q$  são pontos do plano visto como flechas de *O* a *p*. O comprimento da flecha ´e a distˆancia dos pontos *p* e *O*. Dado  $p$ , denotamos ambos, **comprimento da flecha** e **distância de**  $\mathcal{O}$ , com o símbolo  $|p|$ .

PRESERVAÇÃO DE COMPRIMENTO  $\Rightarrow$  MULTIPLICATIVO. Dado um ponto  $p$  e um

<span id="page-15-0"></span>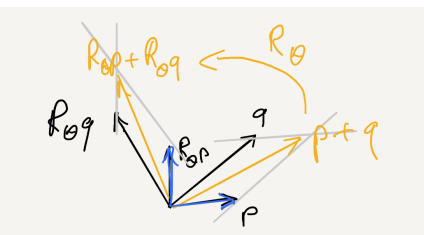

Figura 4.3: Preservação de ângulos

escalar  $\alpha \in \mathbb{R}$ . Se  $p = O$  ou  $\alpha = 0$  temos  $R_{\theta}(\alpha p) = R_{\theta}(O) = O = \alpha R_{\theta}(p)$ . Seja então  $p \neq O$  e  $\alpha \neq 0$ . Segundo preservação de comprimento obtemos

$$
\frac{|R_{\theta}(\alpha p)|}{|R_{\theta}(p)|} = \frac{|\alpha p|}{|p|} = \pm \alpha \quad \text{então} \quad |R_{\theta}(\alpha p)| = \pm \alpha |R_{\theta}(p)|
$$

onde o sinal em  $+/-\alpha$  depende se  $\alpha$  é positivo/negativo.

Resta eliminar os absolutos. No caso  $\alpha > 0$  os pontos  $\alpha p$  e *p* estão na mesma semi-reta, mas rotação preserva esta propriedade, assim  $R_{\theta}(\alpha p) = \alpha R_{\theta}(p)$ . No caso  $\alpha < 0$  os pontos  $\alpha p$  e  $p$  estão em semi-retas opostas. Rotação também preserva esta propriedade, assim  $R_{\theta}(\alpha p)$  e  $R_{\theta}(p)$  são múltiplos negativos um do outro. Como  $|R_{\theta}(\alpha p)| = -\alpha |R_{\theta}(p)|$  segue que  $R_{\theta}(\alpha p) = \alpha R_{\theta}(p)$ .

PRESERVAÇÃO DE ÂNGULOS  $\Rightarrow$  ADITIVO. Dado pontos p, q, considere o paralelogramo definindo a soma  $p + q$ . Aplicando a rotação sabemos que  $R_{\theta}p$  e  $R_{\theta}q$  formam o mesmo ângulo como  $p \in q$ . Então o paralelogramo gerado por  $R_{\theta}p$  e  $R_{\theta}q$  resulta daquele gerado por  $p \in q$  através de aplicar  $R_{\theta}$ . Mas assim a diagonal  $R_{\theta}p + R_{\theta}q$  resulta de aplicar  $R_{\theta}$  à diagonal  $p + q$  do paralelogramo original, em símbolos  $R_{\theta} p + R_{\theta} q = R_{\theta} (p + q)$ .  $\Box$ 

#### A matriz da rotação num sistema ortogonal de coordenadas

Conforme a definição de eixo, veja Comentário [0.0.3,](#page-0-18) o vetor unitário no eixo  $OX$  é a flecha correndo de  $O$  ao ponto  $X$ , notação  $E_1$ . Analogamente denotamos de  $E_2$  o vetor unitário no eixo OY

Por definição a matriz r<sub> $\theta$ </sub> da rotação  $R_{\theta}$  em respeito à base  $\mathcal{E} := \{E_1, E_2\}$ contem como colunas os coeficientes (veja Figura [4.4\)](#page-16-0) de

$$
R_{\theta}E_1 = E_1 \cos \theta + E_2 \sin \theta, \qquad R_{\theta}E_2 = -E_1 \sin \theta + E_2 \cos \theta.
$$

**Lema 4.3.7.** *A matriz da rotação pelo ângulo*  $\theta$  *é a matriz real* 

$$
\mathbf{r}_{\theta} := [R_{\theta}]_{\mathcal{E}, \mathcal{E}} = \begin{bmatrix} \cos \theta & -\sin \theta \\ \sin \theta & \cos \theta \end{bmatrix} . \tag{4.3.1}
$$

Lembramos que o sistema ortogonal de coordenadas disponibiliza uma correspondência  $\Pi_{\mathcal{O}} \simeq \mathbb{R}^2$  na qual a base  $\{E_1, E_2\}$  corresponde à base canônica  $\mathcal{E}^2 = \{e_1, e_2\}$ . Obviamente é mais confortável trabalhar com as listas de R<sup>2</sup> como com as flechas de  $\Pi_{\mathcal{O}}$ . Assim vamos trabalhar no futuro com  $\mathbb{R}^2$ .

<span id="page-16-0"></span>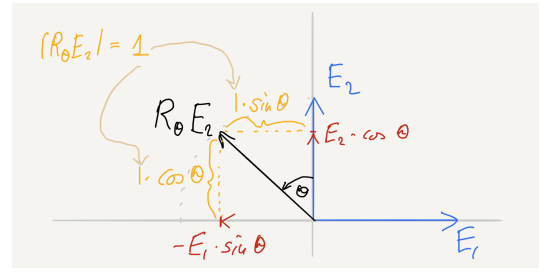

Figura 4.4: Rotação do vetor unitário – coeficientes formam coluna 2 da matriz

## 4.3.2 Projeção ortogonal sobre uma reta

Trabalhamos no plano identificado com  $\mathbb{R}^2$  mediante um sistema ortogonal de coordenadas.

**Definição 4.3.8** (Projeção ortogonal). Seja  $a \in \mathbb{R}$  uma constante e seja  $L_a :=$  $\mathbb{R}(1,a)$  a reta no  $\mathbb{R}^2$  passando a origem  $\mathcal{O} = (0,0)$  e o ponto  $(1,a)$  como ilustrado na Figura [4.5.](#page-16-1) Para um elemento  $v \in \mathbb{R}^2$  seja  $(L_a)^{\perp}_v$  a reta ortogonal a  $L_a$  e passando o ponto *v*. Então a aplicação que leva *v* à interseção das duas retas

$$
P = P_{L_a} : \mathbb{R}^2 \to \mathbb{R}^2, \quad v \mapsto L_a \cap (L_a)_v^{\perp}
$$
\n
$$
(4.3.2)
$$

 $\acute{\text{e}}$  chamado de **projeção ortogonal** sobre a reta  $L_a$ .

**Lema 4.3.9.** *A projeção ortogonal*  $P = P_{L_a} : \mathbb{R}^2 \to \mathbb{R}^2$  *é linear.* 

*Demonstra¸c˜ao.* Multiplicativo. Similarmente como na prova de Lema [4.3.4](#page-14-1) discrimina-se três casos  $\alpha < 0$ ,  $(\alpha = 0 \text{ ou } v = \mathcal{O})$ , e  $\alpha > 0$ . Vamos tratar o caso  $α > 0$  e deixar os outros ao leitor. Para  $α > 0$  e  $v ≠ ∅$  obtemos

$$
\frac{|v|}{|Pv|} = \frac{|\alpha v|}{|P\alpha v|} = \frac{\alpha |v|}{|P\alpha v|}
$$

<span id="page-16-1"></span>onde temos usado o Teorema do Raio na primeira igualdade. Como  $|v| \neq 0$ segue, cortando |*v*|, que  $|P\alpha v| = \alpha |Pv|$ . Como  $P\alpha v$  e  $Pv$  são elementos da

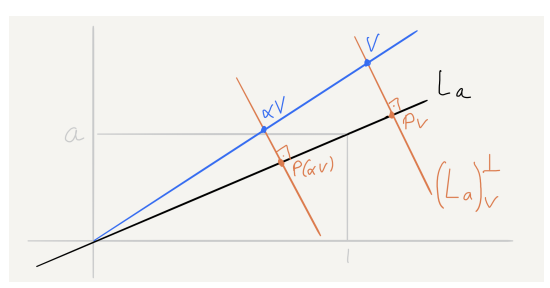

Figura 4.5: Proje¸c˜ao ortogonal *P* sobre a reta *L<sup>a</sup>*

<span id="page-17-0"></span>mesma  $(\alpha > 0)$  semi-reta de  $L_a$ , obtém-se  $P\alpha v = \alpha P v$ . ADITIVO. A identidade  $P(v + w) = Pv + P w$  resulta da Figura [4.6.](#page-17-0)  $\Box$ 

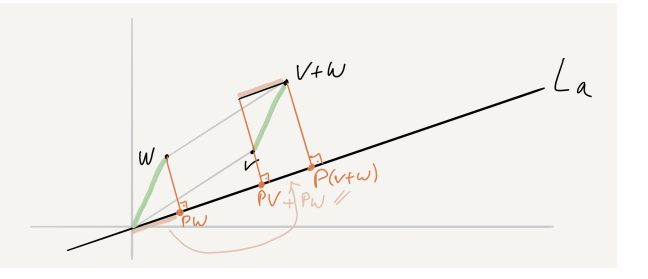

Figura 4.6: A identidade  $P(v + w) = Pv + Pw$ 

### A matriz da projeção ortogonal

Trabalhamos no plano identificado com  $\mathbb{R}^2$  mediante um sistema ortogonal de coordenadas.

Lema 4.3.10. *A matriz da projeção ortogonal sobre a reta*  $L_a$  é dada por

$$
\mathbf{p}_a := [P_{L_a}] = \frac{1}{1+a^2} \begin{bmatrix} 1 & a \\ a & a^2 \end{bmatrix}.
$$

*Demonstra¸c˜ao.* Lema [C.4.1](#page-0-19)

## 4.3.3 Reflex˜ao ortogonal em torno de uma reta

Trabalhamos no plano identificado com  $\mathbb{R}^2$  mediante um sistema ortogonal de coordenadas.

**Definição 4.3.11** (Reflexão ortogonal). Dado  $a \in \mathbb{R}$ , a aplicação definida assim

$$
S = S_{L_a}: \mathbb{R}^2 \to \mathbb{R}^2
$$
  

$$
v \mapsto v + 2(P_{L_a}v - v) = (2P_{L_a} - I)v
$$
 (4.3.3)

é chamado de reflexão em torno da reta $L_a.$  Note que  $S=2P-I$  é linear.

Use Proposição [4.2.3](#page-10-4) e a matriz de  $P$  para obter a matriz da reflexão em torno da reta *La*, com efeito

$$
\mathbf{s}_a := [S_{L_a}] = [2P_{L_a} - I] = 2\mathbf{p}_a - \mathbb{1} = \frac{1}{1+a^2} \begin{bmatrix} 1-a^2 & 2a \\ 2a & -(1-a^2) \end{bmatrix}.
$$
 (4.3.4)

Exercício 4.3.12 (Rotação, projeção, reflexão).

 $\Box$ 

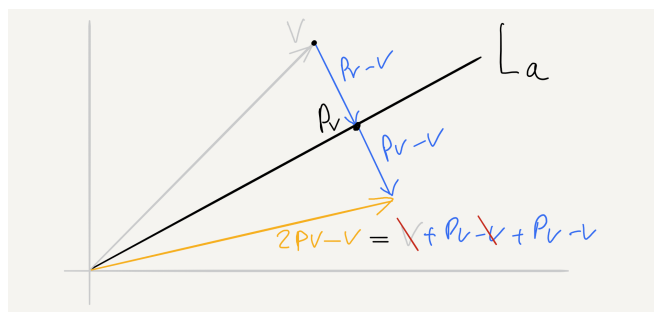

Figura 4.7: Reflexão  $S = 2P - I$  em torno da reta  $L_a$ 

1. Sejam  $R, P, S \in \mathcal{L}(\mathbb{R}^2)$  respectivamente a rotação de 30° em torno da origem, a projeção ortogonal sobre a reta  $y = \frac{1}{3}x$  (notação  $L_{\frac{1}{3}}$ ) e a reflexão em torno da mesma reta.

Dado o vetor  $v = (2, 5)$ , determine suas imagens  $Rv, Pv, Sv$ .

2. Considere os operadores lineares  $\mathbb{R}^2 \to \mathbb{R}^2$  dado por

$$
R = R_{30^{\circ}}, \qquad S = S_{L_2}, \qquad P = P_{L_2}.
$$

- (a) Mostre que se tem  $PS = SP = P$ .
- (b) Verifique a igualdade *RSR* = *S*.
- (c) Mostre que *R* n˜ao comuta com *S* nem com *P*.
- (d) Determine todos os vetores  $v$  tais que  $RPv = 0$  e também todos  $v$ tais que  $RPv \neq 0$ .
- 3. Encontre  $a, b, c, d \in \mathbb{R}$  tais que o operador

$$
A: \mathbb{R}^2 \to \mathbb{R}^2
$$
  

$$
(x, y) \mapsto (ax + by, cx + dy)
$$

tenha como núcleo a reta  $y = 3x$ .

# 4.4 Ap.: Produto de transformações lineares

Sejam  $E$ ,  $F$ ,  $G$ ,  $H$  espaços vetoriais sobre um corpo  $K$ .

Definição 4.4.1. A composição de transformações lineares da forma

$$
\circ: \mathcal{L}(E, F) \times \mathcal{L}(F, G) \to \mathcal{L}(E, G)
$$

$$
(A, B) \mapsto BA
$$

onde  $BA := B \circ A$  é definido como  $v \mapsto B(Av)$ , é chamado de **produto de** transformações lineares compatíveis.

**Exercício 4.4.2** (Bem definido). Mostre que  $BA: E \rightarrow G$  é linear.

Comentário 4.4.3 (Propriedades do produto "composição"). Para transformações lineares compatíveis *A*, *B*, *C* e escalares  $\alpha \in \mathbb{K}$  vale o seguinte.

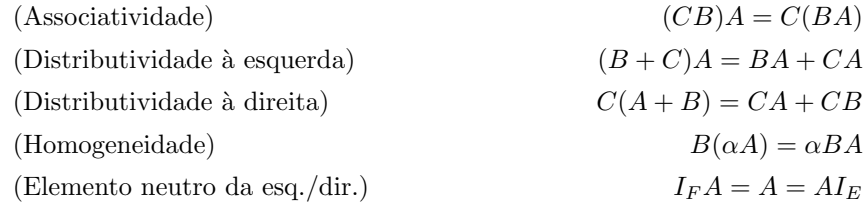

O produto de transformações lineares em E, ou seja

 $\circ: \mathcal{L}(E, E) \times \mathcal{L}(E, E) \to \mathcal{L}(E, E), \quad (A, B) \mapsto BA$ 

generaliza o **produto de números** observe que  $\mathcal{L}(\mathbb{R}, \mathbb{R}) = \mathbb{R}$ 

$$
\mathcal{L}(\mathbb{R},\mathbb{R})\times\mathcal{L}(\mathbb{R},\mathbb{R})\to\mathcal{L}(\mathbb{R},\mathbb{R}),\quad (a,b)\mapsto ba=ab.
$$

Enquanto umas propriedades úteis são perdidas, umas novas são ganhadas.

Comentário 4.4.4 (Diferenças ao produto entre números).

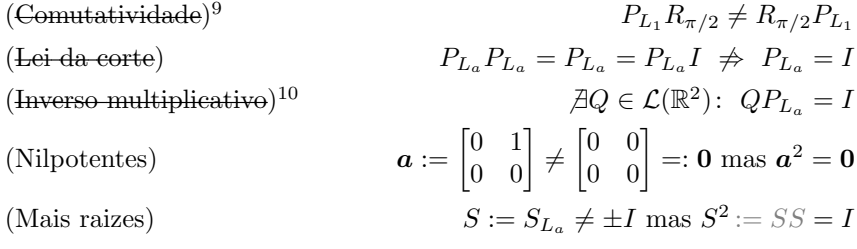

<span id="page-19-0"></span><sup>9</sup> Com  $v = (x, y)$  obtemos  $P_{L_1}R_{\pi/2}v = \frac{1}{2}$  $\int x - y$  $x - y$  $\Big\} \neq \frac{1}{2}$  $\begin{bmatrix} -(x+y) \\ x+y \end{bmatrix}$  $= R_{\pi/2} P_{L_1} v.$ 

<span id="page-19-1"></span><sup>&</sup>lt;sup>10</sup> Suponha por absurdo  $QP_{L_a} = I$ . Então  $P_{L_a} = Q_{L_a}P_{L_a} = Q_{L_a} = I$ . Contradição.

# Referências Bibliográficas

- [Art91] Michael Artin. *Algebra*. Prentice Hall, Inc., Englewood Cliffs, NJ, 1991.
- [EHH<sup>+</sup>92] H.-D. Ebbinghaus, H. Hermes, F. Hirzebruch, M. Koecher, K. Mainzer, A. Prestel, and R. Remmert. *Zahlen*, volume 1 of *Grundwissen Mathematik [Basic Knowledge in Mathematics]*. Springer-Verlag, Berlin, 3rd edition, 1992. Edited and with an introduction by K. Lamotke.
- [Hir21] Oliver Hirsch. Die Psychologie der Gedankenkontrolle, des Mentizids und der Gehirnwäsche. [Zugang pdf,](https://clubderklarenworte.de/wp-content/uploads/2021/02/Die-Psychologie-der-Gedankenkontrolle.-Meerloo-Hirsch-.pdf) January 2021.
- [Koe85] Max Koecher. *Lineare Algebra und analytische Geometrie*. Grundwissen Mathematik 2. Springer-Verlag, Berlin Heidelberg New York Tokyo, Zweite Auflage,
- [Lan93] Serge Lang. *Algebra. 3rd ed.* Reading, MA: Addison Wesley, 1993.
- [Lim05] Elon Lages Lima. *Geometria Anal´ıtica e Algebra Linear ´* . Cole¸c˜ao Matemática Universitária. Instituto de Matemática Pura e Aplicada (IMPA), Rio de Janeiro, Segunda Edição, 2005.
- [Lim11] Elon Lages Lima. *Álgebra Linear*. Coleção Matemática Universitária. Instituto de Matemática Pura e Aplicada (IMPA), Rio de Janeiro, Oitava Edição, 2011.
- [Mee56] Joost A.M. Meerloo. *The Rape of the Mind. The Psychology of Thought Control, Menticide, and Brainwashing*. 1956. [access pdf.](https://archive.org/details/TheRapeOfTheMind1961)
- [Pul12] Petronio Pulino. *Álgebra Linear e suas Aplicações*. Notas da Aula, UNICAMP, 2012. Acessível no site [www.ime.unicamp.br/](http://www.ime.unicamp.br/~pulino/ALESA/)~pulino/ALESA.
- [Sal19] Dietmar A. Salamon. *Análise em dimensões superiores*. Tradução de J. Weber de Alemão para Português. 2019. ix+376p. [pdf](http://www.math.stonybrook.edu/~joa/PUBLICATIONS/analise2.pdf)
- [San12] Reginaldo J. Santos. Matrizes, Vetores e Geometria Analítica. Manuscrito, UFMG, 03 2012.